# How to compute a derivative

### Computing derivatives of complicated functions

- How do you compute the derivatives in an LSTM or GRU cell?
- How do you compute derivatives of complicated functions in general
- In these slides we will give you some hints
- In the slides we will assume vector functions and vector activations
- But we will also give you scalar versions of the equations to provide intuition
- The two sets will be almost identical, except that when we deal with vector functions
	- The notation becomes uglier and less intuitive
	- We must ensure that the dimensions come out right
- Please compare vector versions of equations to their scalar counterparts for better intuition, if needed

### First: Some notation and conventions

- We will refer to the derivative of scalar L with respect to  $x$  as  $\nabla_{\chi}L$ 
	- Regardless of whether the derivative is a scalar, vector, matrix or tensor
- The derivative of a scalar L w.r.t an  $N \times 1$  column vector x is a  $1 \times N$  row vector  $\nabla_{\mathbf{x}}L$
- The derivative of a scalar L w.r.t an  $N \times M$  matrix X is an  $M \times N$ matrix  $\nabla_X L$ 
	- Remember our gradient update rule :  $W = W \eta \nabla_W L^T$ T and the set of  $\overline{a}$
- The derivative of an  $N \times 1$  vector Y w.r.t an  $M \times 1$  vector X is an  $N \times M$  matrix  $J_X(Y)$ 
	- The Jacobian

### Rules: 1 (scalar)

 $z = Wx$ 

- All terms are scalars
- $\cdot \frac{\partial L}{\partial z}$  is known

$$
\frac{\partial L}{\partial x} = \frac{\partial L}{\partial z} W
$$

$$
\frac{\partial L}{\partial W} = x \frac{\partial L}{\partial z}
$$

## Rules: 1 (vector)

 $z = Wx$ 

- z is an  $N \times 1$  vector
- x is an  $M \times 1$  vector
- W is an  $N \times M$  matrix
- $\bullet$  L is a function of z
- $\nabla_z L$  is known (and is a  $1 \times N$  vector)

 $\nabla_{\mathbf{x}}L=(\nabla_{\mathbf{z}}L)W$  $\nabla_W L = x(\nabla_z L)$ 

Please verify that the dimensions match!

### Rules: 2 (vector, schur multiply)

#### $z = x \circ y$

- $x, y$  and z are all  $N \times 1$  vectors
- "<sup>o</sup>" represents component-wise multiplication
- $\nabla_z L$  is known (and is a  $1 \times N$  vector)

 $\nabla_{\!x}L=(\nabla_{\!z}L)\circ y^T$  $\nabla_{\mathbf{v}}L=(\nabla_{Z}L)\circ x^{T}$ 

Please verify that the dimensions match!

### Rules: 3 (scalar)

$$
z = x + y
$$

- All terms are scalars
- $\cdot \frac{\partial L}{\partial z}$  is known

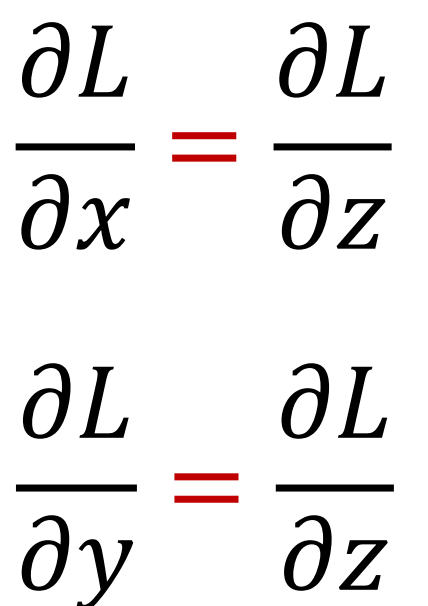

### Rules: 3 (vector)

$$
z = x + y
$$

- $x, y$  and z are all  $N \times 1$  vectors
- $\nabla_z L$  is known (and is a  $1 \times N$  vector)

 $\nabla_{\chi}L = \nabla_{Z}L$  $\nabla_{\mathbf{v}}L = \nabla_{\mathbf{z}}L$ 

Please verify that the dimensions match!

## **Rules: 4 (scalar)**

$$
z=g(x)
$$

- $\bullet$  x and z are scalars
- $\bullet$   $\frac{\partial L}{\partial z}$  is known

$$
\frac{\partial L}{\partial x} = \frac{\partial L}{\partial z} g'(x)
$$

## Rules: 4 (vector)

$$
z=g(x)
$$

- x and z are  $N \times 1$  vectors
- $\nabla_z L$  is known (and is a  $1 \times N$  vector)
- **Rules: 4 (vector)**<br>  $z = g(x)$ <br>
 x and z are  $N \times 1$  vectors<br>
  $V_z L$  is known (and is a  $1 \times N$  vector)<br>
  $J_x g$  is the *Jacobian* of  $g(x)$  with respect to x<br>
 May be a diagonal matrix
	- May be a diagonal matrix

$$
\nabla_{\!x}L=\nabla_{\!z}L\,J_{x}g
$$

Please verify that the dimensions match!

### Rules: 4b (vector) component-wise multiply notation  $z = g(x)$

- $x$  and  $z$  are  $N \times 1$  vectors
- $\nabla_z L$  is known (and is a  $1 \times N$  vector)
- $g(x)$  is actually a vector of *component-wise* functions • i.e.  $z_i = g(x_i)$
- $g'(x)$  is a column vector consisting of the derivatives of the individual components of  $g(x)$  w.r.t individual components of  $x$

Please verify that the dimensions match!

#### Rule 5: Addition of derivatives

• Given two variables

 $z = g(x)$  $y = h(x)$ 

- And given  $\frac{\partial L}{\partial y}$  and  $\frac{\partial L}{\partial z}$
- we get

$$
\frac{\partial L}{\partial x} = \frac{\partial L}{\partial z} g'(x) + \frac{\partial L}{\partial y} h'(x)
$$

• The rule also extends to vector derivatives

### Computing derivatives of complex functions

- We now are prepared to compute very complex derivatives
- Procedure:
	- Express the computation as a series of computations of intermediate values
	- Each computation must comprise either a unary or binary relation
		- Unary relation: RHS has one argument, e.g.  $y = g(x)$
		- Binary relation: RHS has two arguments e.g.  $z = x + y$  or  $z = xy$
	- Work your way backward through the derivatives of the simple relations

### Example: LSTM

• Full set of LSTM equations (in the order in which they must be computed)

$$
1 \qquad f_t = \sigma \left( W_f \cdot [C_{t-1}, h_{t-1}, x_t] + b_f \right)
$$

$$
2 \qquad i_t = \sigma\left(W_i \cdot \left[C_{t-1}, h_{t-1}, x_t\right] + b_i\right)
$$

$$
3 \qquad \tilde{C}_t = \tanh(W_C \cdot [h_{t-1}, x_t] + b_C)
$$

$$
G_t = f_t * C_{t-1} + i_t * \tilde{C}_t
$$

$$
5 \qquad o_t = \sigma \left( W_o \cdot [\bm{C_t}, h_{t-1}, x_t] + b_o \right)
$$

$$
6 \qquad h_t = o_t * \tanh(C_t)
$$

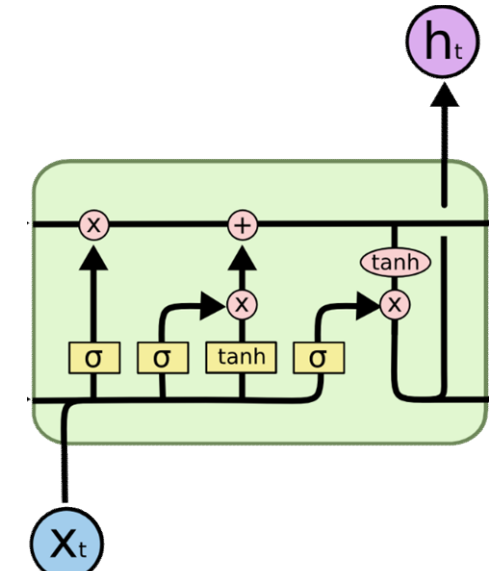

• Its actually much cleaner to separate the individual components, so lets do that first

1. 
$$
f_t = \sigma(W_{fc}C_{t-1} + W_{fh}h_{t-1} + W_{fx}x_t + b_f)
$$
  
\n2.  $i_t = \sigma(W_{ic}C_{t-1} + W_{ih}h_{t-1} + W_{ix}x_t + b_i)$   
\n3.  $\tilde{C}_t = \sigma(W_{ch}h_{t-1} + W_{cx}x_t + b_c)$   
\n4.  $C_t = f_t \circ C_{t-1} + i_t \circ \tilde{C}_t$   
\n5.  $o_t = \sigma(W_{oc}C_{t-1} + W_{oh}h_{t-1} + W_{ox}x_t + b_o)$   
\n6.  $h_t = o_t \circ \tanh(C_t)$ 

- This is the full set of equations in the order in which they must be computed
- Lets rewrite these in terms of unary and binary operations

• Lets rewrite these in terms of unary and binary operations

1.  $z_1 = W_{fc} C_{t-1}$ 2.  $z_2 = W_{fh} h_{t-1}$ 3.  $z_3 = z_1 + z_2$ 4.  $z_4 = W_{fx} x_t$ 5.  $z_5 = z_3 + z_4$ 6.  $z_6 = z_5 + b_f$ 7.  $f_t = \sigma(z_6)$ 

1. 
$$
f_t = \sigma(W_{fc}C_{t-1} + W_{fh}h_{t-1} + W_{fx}x_t + b_f)
$$
  
\n2.  $i_t = \sigma(W_{ic}C_{t-1} + W_{ih}h_{t-1} + W_{ix}x_t + b_i)$   
\n3.  $\tilde{C}_t = \sigma(W_{ch}h_{t-1} + W_{cx}x_t + b_c)$   
\n4.  $C_t = f_t \circ C_{t-1} + i_t \circ \tilde{C}_t$   
\n5.  $o_t = \sigma(W_{oc}C_{t-1} + W_{oh}h_{t-1} + W_{ox}x_t + b_o)$   
\n6.  $h_t = o_t \circ \tanh(C_t)$   
\n  
\n $h_t = o_t \circ \tanh(C_t)$ 

 $\cdot$ 1

• Lets rewrite these in terms of unary and binary operations

1.  $z_1 = W_{fc} C_{t-1}$ 2.  $z_2 = W_{fh} h_{t-1}$ 3.  $z_3 = z_1 + z_2$ 4.  $z_4 = W_{fx} x_t$ 5.  $z_5 = z_3 + z_4$ 6.  $z_6 = z_5 + b_f$ 7.  $f_t = \sigma(z_6)$ 

- 8.  $z_7 = W_{iC}C_{t-1}$
- 9.  $z_8 = W_{ih} h_{t-1}$
- 10.  $z_9 = z_7 + z_8$
- 11.  $z_{10} = W_{ix}x_t$
- 12.  $z_{11} = z_9 + z_{10}$
- 13.  $z_{12}=z_{11}+b_i$
- 14.  $i_t = \sigma(z_{12})$

1. 
$$
f_t = \sigma(W_{fc}C_{t-1} + W_{fh}h_{t-1} + W_{fx}x_t + b_f)
$$
  
\n2.  $i_t = \sigma(W_{ic}C_{t-1} + W_{ih}h_{t-1} + W_{ix}x_t + b_i)$   
\n3.  $\begin{vmatrix} \tilde{C}_t = \sigma(W_{ch}h_{t-1} + W_{cx}x_t + b_t) \\ \tilde{C}_t = \sigma(W_{ch}h_{t-1} + W_{cx}x_t + b_c) \end{vmatrix}$   
\n4.  $\begin{vmatrix} \tilde{C}_t = \sigma(W_{ch}h_{t-1} + W_{cx}x_t + b_c) \\ \tilde{C}_t = \sigma(z_{16}) \end{vmatrix}$   
\n5.  $o_t = \sigma(W_{oc}C_{t-1} + W_{oh}h_{t-1} + W_{ox}x_t + b_o)$   
\n6.  $h_t = o_t \circ \tanh(C_t)$ 

• Lets rewrite these in terms of unary and binary operations

15.  $z_{13} = W_{Ch} h_{t-1}$ 16.  $z_{14} = W_{Cx}x_t$ 17.  $z_{15}=z_{13}+z_{14}$ 18.  $z_{16} = z_{15} + b_c$ 19.  $\tilde{C}_t = \sigma(z_{16})$ 

1. 
$$
f_t = \sigma(W_{fc}C_{t-1} + W_{fh}h_{t-1} + W_{fx}x_t + b_f)
$$
  
\n2.  $i_t = \sigma(W_{ic}C_{t-1} + W_{ih}h_{t-1} + W_{ix}x_t + b_i)$   
\n3.  $\tilde{C}_t = \sigma(W_{ch}h_{t-1} + W_{cx}x_t + b_c)$   
\n4.  $C_t = f_t \circ C_{t-1} + i_t \circ \tilde{C}_t$   
\n5.  $\sigma_t = \sigma(W_{oc}C_{t-1} + W_{oh}h_{t-1} + W_{ox}x_t + b_o)$   
\n6.  $h_t = o_t \circ \tanh(C_t)$ 

• Lets rewrite these in terms of unary and binary operations

15.  $z_{13} = W_{Ch} h_{t-1}$ 16.  $z_{14} = W_{Cx}x_t$ 17.  $Z_{15} = Z_{13} + Z_{14}$ 18.  $z_{16} = z_{15} + b_c$ 19.  $\tilde{C}_t = \sigma(z_{16})$ 20.  $z_{17}=f_t \circ C_{t-1}$ 21.  $z_{18} = i_t \circ \tilde{C}_t$ 22.  $C_t = Z_{17} + Z_{18}$ 

1. 
$$
f_t = \sigma(W_{fc}C_{t-1} + W_{fh}h_{t-1} + W_{fx}x_t + b_f)
$$
  
\n2.  $i_t = \sigma(W_{ic}C_{t-1} + W_{ih}h_{t-1} + W_{ix}x_t + b_i)$   
\n3.  $\tilde{C}_t = \sigma(W_{ch}h_{t-1} + W_{cx}x_t + b_c)$   
\n4.  $C_t = f_t \circ C_{t-1} + i_t \circ \tilde{C}_t$   
\n5.  $\begin{vmatrix} o_t = \sigma(W_{oc}C_{t-1} + W_{oh}h_{t-1} + W_{ox}x_t + b_o) \\ b_t = o_t \circ \tanh(C_t) \end{vmatrix}$   
\n5.  $\begin{vmatrix} o_t = \sigma(W_{oc}C_{t-1} + W_{oh}h_{t-1} + W_{ox}x_t + b_o) \\ b_t = o_t \circ \tanh(C_t) \end{vmatrix}$   
\n6.  $h_t = o_t \circ \tanh(C_t)$ 

• Lets rewrite these in terms of unary and binary operations

15.  $Z_{13} = W_{Ch} h_{t-1}$ 16.  $z_{14} = W_{Cx}x_t$ 17.  $Z_{15} = Z_{13} + Z_{14}$ 18.  $z_{16} = z_{15} + b_c$ 19.  $\tilde{C}_t = \sigma(z_{16})$ 20.  $z_{17}=f_t \circ C_{t-1}$ 21.  $Z_{18} = i_t \circ \tilde{C}_t$ 22.  $C_t = Z_{17} + Z_{18}$ 

- 23.  $Z_{19} = W_{0C} C_{t-1}$
- 24.  $z_{20} = W_{oh} h_{t-1}$
- 25.  $z_{21} = z_{19} + z_{20}$
- 26.  $Z_{22} = W_{0x}x_t$
- 27.  $z_{23} = z_{21} + z_{22}$
- 28.  $z_{24} = z_{23} + b_0$
- 29.  $0_t = \sigma(Z_{24})$

1. 
$$
f_t = \sigma(W_{fc}C_{t-1} + W_{fh}h_{t-1} + W_{fx}x_t + b_f)
$$
  
\n2.  $i_t = \sigma(W_{ic}C_{t-1} + W_{ih}h_{t-1} + W_{ix}x_t + b_i)$   
\n3.  $\tilde{C}_t = \sigma(W_{ch}h_{t-1} + W_{cx}x_t + b_c)$   
\n4.  $C_t = f_t \circ C_{t-1} + i_t \circ \tilde{C}_t$   
\n5.  $o_t = \sigma(W_{oc}C_{t-1} + W_{oh}h_{t-1} + W_{ox}x_t + b_o)$   
\n6.  $h_t = o_t \circ \tanh(C_t)$   $\begin{bmatrix} z_{25} = \tanh(C_t) \\ h_t = o_t \circ z_{25} \end{bmatrix}$ 

• Lets rewrite these in terms of unary and binary operations

15.  $Z_{13} = W_{Ch} h_{t-1}$ 16.  $Z_{14} = W_{Cx}x_t$ 17.  $Z_{15} = Z_{13} + Z_{14}$ 18.  $z_{16} = z_{15} + b_c$ 19.  $\tilde{C}_t = \sigma(z_{16})$ 20.  $Z_{17}=f_t \circ C_{t-1}$ 21.  $Z_{18} = i_t \circ \tilde{C}_t$ 22.  $C_t = Z_{17} + Z_{18}$ 

- 23.  $Z_{19} = W_{0C}C_{t-1}$
- 24.  $z_{20} = W_{oh} h_{t-1}$
- 25.  $z_{21} = z_{19} + z_{20}$
- 26.  $z_{22} = W_{\alpha x} x_t$
- 27.  $z_{23} = z_{21} + z_{22}$
- 28.  $z_{24} = z_{23} + b_{0}$
- 29.  $o_t = \sigma(z_{24})$
- 30.  $z_{25} = \tanh(C_t)$
- 31.  $h_t = o_t \circ z_{25}$

### LSTM forward

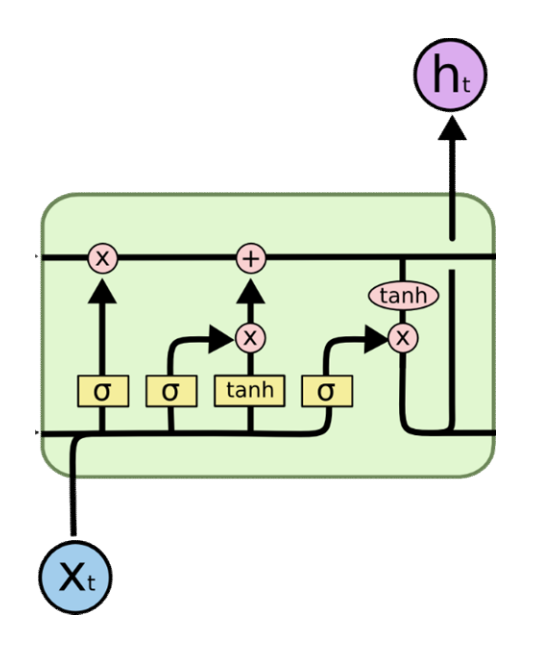

- The full forward computation of the LSTM can be performed by computing Equations 1-31 in sequence
- Every one of these equations is unary or binary

1.  $z_1 = W_{fc} C_{t-1}$ 2.  $z_2 = W_{fh} h_{t-1}$ 3.  $z_3 = z_1 + z_2$ 4.  $z_4 = W_{fx} x_t$ 5.  $z_5 = z_3 + z_4$ 6.  $z_6 = z_5 + b_f$ 7.  $f_t = \sigma(z_6)$ 

- 8.  $z_7 = W_{iC}C_{t-1}$
- 9.  $z_8 = W_{ih} h_{t-1}$
- 10.  $z_9 = z_7 + z_8$
- 11.  $z_{10} = W_{ix}x_t$
- 12.  $z_{11} = z_9 + z_{10}$
- 13.  $z_{12}=z_{11}+b_i$
- 14.  $i_t = \sigma(z_{12})$

15.  $Z_{13} = W_{Ch} h_{t-1}$ 16.  $Z_{14} = W_{Cx}x_t$ 17.  $Z_{15} = Z_{13} + Z_{14}$ 18.  $z_{16} = z_{15} + b_c$ 19.  $\tilde{C}_t = \sigma(z_{16})$ 20.  $Z_{17}=f_t \circ C_{t-1}$ 21.  $Z_{18} = i_t \circ \tilde{C}_t$ 22.  $C_t = Z_{17} + Z_{18}$ 

- 23.  $Z_{19} = W_{0C}C_{t-1}$
- 24.  $z_{20} = W_{oh} h_{t-1}$
- 25.  $z_{21} = z_{19} + z_{20}$
- 26.  $z_{22} = W_{\alpha x} x_t$
- 27.  $z_{23} = z_{21} + z_{22}$
- 28.  $z_{24} = z_{23} + b_{0}$
- 29.  $o_t = \sigma(z_{24})$
- 30.  $z_{25} = \tanh(C_t)$
- 31.  $h_t = o_t \circ z_{25}$

#### Computing derivatives

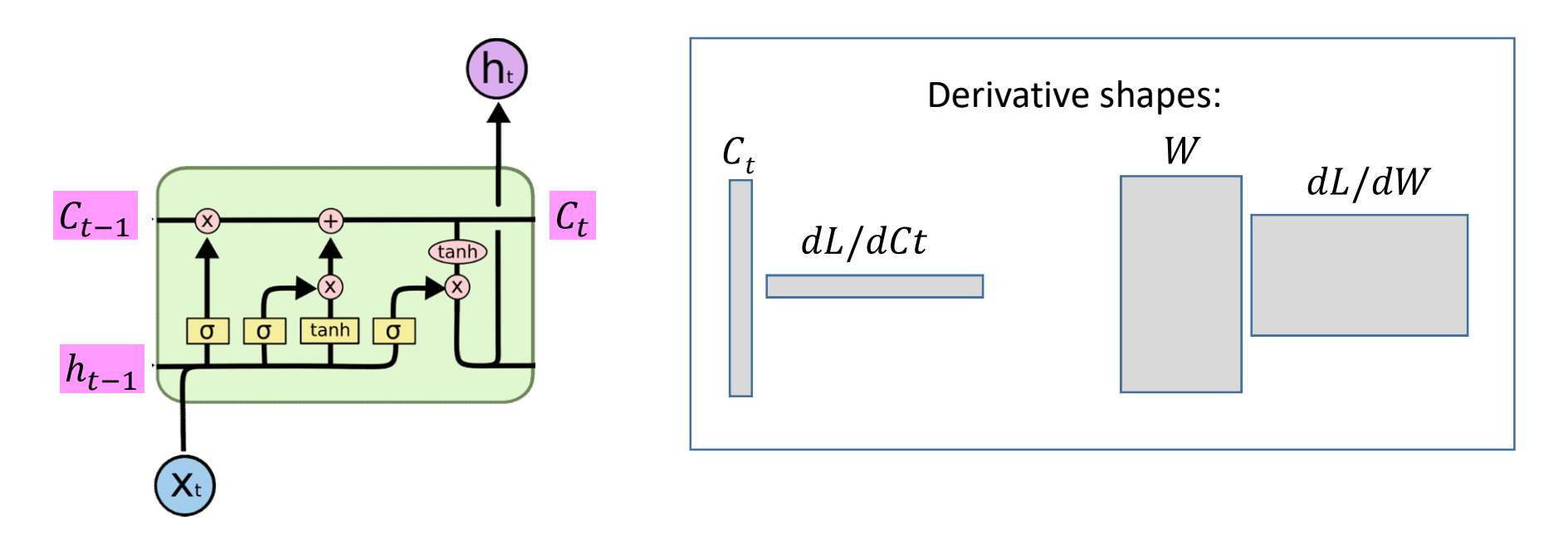

- We will now work our way backward
- We assume derivatives  $\frac{dL}{dE}$  and  $\frac{dL}{dG}$  of the loss w.r.t  $h_t$  a  $dh_t$  and  $dC_t$  are not all  $dh_t$ and  $\frac{dL}{dC}$  of the loss w.r.t  $h_t$  and  $C_t$  ar  $\frac{dE}{dC_t}$  of the loss w.r.t  $h_t$  and  $C_t$  are given

• We must compute 
$$
\frac{dL}{dC_{t-1}}
$$
,  $\frac{dL}{dh_{t-1}}$  and  $\frac{dL}{dx_t}$ 

- And also derivatives w.r.t the parameters within the cell
- Recall: the shape of the derivative for any variable will be transposed with respect to that variable

1.  $\nabla_{0} L = \nabla_{h} L \circ z_{25}^T$ 2.  $\nabla_{Z_{25}} L = \nabla_{h_t} L \circ o_t^T$ 

- 23.  $Z_{19} = W_{0C}C_{t-1}$
- 24.  $z_{20} = W_{oh} h_{t-1}$
- 25.  $z_{21} = z_{19} + z_{20}$
- 26.  $Z_{22} = W_{\alpha x} x_t$
- 27.  $z_{23} = z_{21} + z_{22}$
- 28.  $z_{24} = z_{23} + b_0$
- 29.  $o_t = \sigma(z_{24})$
- 30.  $z_{25} = \tanh(C_t)$
- $\lambda_1$ .  $h_t = o_t \circ z_{25}$

1. 
$$
V_{o_t}L = V_{h_t}L \circ z_{25}^T
$$
  
\n2. 
$$
V_{z_{25}}L = V_{h_t}L \circ o_t^T
$$
  
\n3. 
$$
V_{c_t}L = V_{z_{25}}L \circ
$$
  
\n
$$
(1 - \tanh^2(C_t))^T
$$
  
\n2

- 23.  $z_{19} = W_{0C} C_{t-1}$
- 24.  $z_{20} = W_{oh} h_{t-1}$
- 25.  $z_{21} = z_{19} + z_{20}$
- 26.  $z_{22} = W_{0x} x_t$
- 27.  $z_{23}=z_{21}+z_{22}$
- 28.  $z_{24} = z_{23} + b_0$
- 29.  $o_t = \sigma(z_{24})$ **30.**  $z_{25} = \tanh(C_t)$

$$
31. h_t = o_t \circ z_{25}
$$

1. 
$$
V_{o_t}L = V_{h_t}L \circ z_{25}^T
$$
  
\n2. 
$$
V_{z_{25}}L = V_{h_t}L \circ o_t^T
$$
  
\n3. 
$$
V_{c_t}L = V_{z_{25}}L \circ
$$
  
\n
$$
(1 - \tanh^2(C_t))^T
$$
  
\n4. 
$$
\nabla L = \nabla L \circ \sigma(\sigma) \cdot T
$$

4. 
$$
\nabla_{Z_{24}} L = \nabla_{\sigma_t} L \circ \sigma(z_{24})^T \circ (1 - \sigma(z_{24}))^T
$$

23. 
$$
z_{19} = W_{oc}C_{t-1}
$$
  
\n24.  $z_{20} = W_{oh}h_{t-1}$   
\n25.  $z_{21} = z_{19} + z_{20}$   
\n26.  $z_{22} = W_{ox}x_t$   
\n27.  $z_{23} = z_{21} + z_{22}$   
\n28.  $z_{24} = z_{23} + b_o$   
\n29.  $o_t = \sigma(z_{24})$   
\n30.  $z_{25} = \tanh(C_t)$   
\n31.  $h_t = o_t \circ z_{25}$ 

1. 
$$
V_{o_t}L = V_{h_t}L \circ z_{25}^T
$$
  
\n2. 
$$
V_{z_{25}}L = V_{h_t}L \circ o_t^T
$$
  
\n3. 
$$
V_{c_t}L = V_{z_{25}}L \circ
$$
  
\n
$$
(1 - \tanh^2(C_t))^T
$$
  
\n4. 
$$
V_{z_{24}}L = V_{o_t}L \circ \sigma(z_{24})^T \circ
$$
  
\n
$$
(1 - \sigma(z_{24}))^T
$$
  
\n5. 
$$
V_z L = V_z L
$$

5. 
$$
\nabla_{Z_{23}} L = \nabla_{Z_{24}} L
$$
  
6. 
$$
\nabla_{b_0} L = \nabla_{Z_{24}} L
$$
  
30

23. 
$$
z_{19} = W_{oc}C_{t-1}
$$
  
\n24.  $z_{20} = W_{oh}h_{t-1}$   
\n25.  $z_{21} = z_{19} + z_{20}$   
\n26.  $z_{22} = W_{ox}x_t$   
\n27.  $z_{23} = z_{21} + z_{22}$   
\n28.  $z_{24} = z_{23} + b_o$   
\n29.  $o_t = \sigma(z_{24})$   
\n30.  $z_{25} = \tanh(C_t)$   
\n31.  $h_t = o_t \circ z_{25}$ 

Equations highlighted in yellow show derivatives w.r.t. parameters

7. 
$$
\nabla_{Z_{22}} L = \nabla_{Z_{23}} L
$$
 23  
8. 
$$
\nabla_{Z_{21}} L = \nabla_{Z_{23}} L
$$
 24

23.  $z_{19} = W_{0C}C_{t-1}$ 24.  $z_{20} = W_{oh} h_{t-1}$ 25.  $z_{21} = z_{19} + z_{20}$ 26.  $z_{22} = W_{\alpha x} x_t$  $22. z_{23} = z_{21} + z_{22}$ 28.  $z_{24} = \overline{z_{23} + b_0}$ 29.  $o_t = \sigma(z_{24})$ 30.  $z_{25} = \tanh(C_t)$ 31.  $h_t = o_t \circ z_{25}$ 

7. 
$$
V_{Z_{22}}L = V_{Z_{23}}L
$$
  
\n23.  $z_{19} = V_{Z_{21}}L = V_{Z_{23}}L$   
\n3.  $V_{Z_{21}}L = V_{Z_{23}}L$   
\n4.  $z_{20} = V_{Z_{21}}L$   
\n5.  $z_{21} = z_{Z_{22}}L$   
\n6.  $z_{22} = V_{Z_{22}}LW_{ox}$   
\n7.  $z_{23} = V_{Z_{23}}L$   
\n8.  $z_{Z_{21}}L = z_{Z_{22}}LW_{ox}$   
\n9.  $z_{Z_{22}}L = V_{Z_{22}}LW_{ox}$ 

23.  $z_{19} = W_{0C}C_{t-1}$ 24.  $z_{20} = W_{oh} h_{t-1}$ 25.  $z_{21} = z_{19} + z_{20}$ 27.  $Z_{23} = Z_{21} + Z_{22}$ 28.  $z_{24} = z_{23} + b_0$ 29.  $o_t = \sigma(z_{24})$ 30.  $z_{25} = \tanh(C_t)$ 31.  $h_t = o_t \circ z_{25}$ 

7. 
$$
V_{Z_{22}}L = V_{Z_{23}}L
$$
  
\n8.  $V_{Z_{21}}L = V_{Z_{23}}L$   
\n9.  $V_{W_{ox}}L = x_t V_{Z_{22}}L$   
\n10.  $V_{X_t}L = V_{Z_{22}}L W_{ox}$   
\n11.  $V_{Z_{20}}L = V_{Z_{21}}L$   
\n12.  $V_{Z_{19}}L = V_{Z_{21}}L$   
\n13.  $Q_{Z_{19}}L = V_{Z_{21}}L$   
\n14.  $Q_{Z_{19}}L = V_{Z_{21}}L$   
\n15.  $Z_{Z_{19}}L = 28$ .

23. 
$$
z_{19} = W_{oc}C_{t-1}
$$
  
\n24.  $z_{20} = W_{oh}h_{t-1}$   
\n25.  $z_{21} = z_{19} + z_{20}$   
\n26.  $z_{22} = W_{ox}x_t$   
\n27.  $z_{23} = z_{21} + z_{22}$   
\n28.  $z_{24} = z_{23} + b_o$   
\n29.  $o_t = \sigma(z_{24})$   
\n30.  $z_{25} = \tanh(C_t)$   
\n31.  $h_t = o_t \circ z_{25}$ 

7. 
$$
V_{Z_{22}}L = V_{Z_{23}}L
$$
  
\n8.  $V_{Z_{21}}L = V_{Z_{23}}L$   
\n9.  $V_{W_{ox}}L = x_t V_{Z_{22}}L$   
\n10.  $V_{X_t}L = V_{Z_{22}}LW_{ox}$   
\n11.  $V_{Z_{20}}L = V_{Z_{21}}L$   
\n12.  $V_{Z_{19}}L = V_{Z_{21}}L$   
\n13.  $V_{W_{on}}L = h_{t-1}V_{Z_{20}}L$   
\n14.  $V_{h_{t-1}}L = V_{Z_{20}}LW_{on}$   
\n15.  $V_{W_{on}}L = h_{t-1}V_{Z_{20}}L$   
\n16.  $Z_{25} = t$   
\n17.  $z_{19}L = 0$   
\n18.  $W_{V_{on}}L = h_{t-1}V_{Z_{20}}L$   
\n19.  $u_{t-1}L = v_{Z_{20}}LW_{on}$   
\n10.  $u_{t-1}L = v_{Z_{20}}LW_{on}$   
\n11.  $u_{t-1}L = v_{Z_{20}}LW_{on}$   
\n12.  $u_{t-1}L = v_{Z_{20}}LW_{on}$   
\n13.  $u_{t} = v_{Z_{30}}L$ 

23.  $z_{19} =$ 24.  $z_{20}$ =1 25.  $z_{21} = z_{19} + z_{20}$ 27.  $z_{23}=z_{21}+z_{22}$ 28.  $z_{24} = z_{23} + b_0$ 29.  $o_t = \sigma(z_{24})$ 31.  $h_t = o_t \circ z_{25}$ 

- 7.  $\nabla_{Z_{22}} L = \nabla_{Z_{23}} L$ 8.  $\nabla_{Z_{23}} L = \nabla_{Z_{23}} L$ 9.  $\boxed{V_{W_{0x}}L = x_t V_{Z_{22}}L}$  24. 2 10.  $\nabla_{x_t} L = \nabla_{Z_{22}} L W_{0x}$ 11.  $\nabla_{Z_{20}} L = \nabla_{Z_{21}} L$ 12.  $\nabla_{Z_{19}} L = \nabla_{Z_{21}} L$ 13.  $\overline{V_{W_{oh}}L} = h_{t-1} \overline{V_{Z_{20}}L}$ 14.  $\nabla_{h_{t-1}} L = \nabla_{Z_{20}} L W_{oh}$ 15.  $\nabla_{W_{\alpha}}L = C_{t-1} \nabla_{Z_{19}}L$ 16.  $\nabla_{C_{t-1}} L = \nabla_{Z_{19}} L W_{0C}$ 
	- 23.  $z_{19} = W_{0C}C_{t-1}$ 24.  $z_{20} = W_{oh} h_{t-1}$ 25.  $z_{21} = z_{19} + z_{20}$ 26.  $z_{22} = W_{\alpha x} x_t$ 27.  $z_{23} = z_{21} + z_{22}$ 28.  $z_{24} = z_{23} + b_{0}$ 29.  $o_t = \sigma(z_{24})$ 30.  $z_{25} = \tanh(C_t)$ 31.  $h_t = o_t \circ z_{25}$

15.  $z_{13} = W_{Ch} h_{t-1}$ 16.  $Z_{14} = W_{Cx}x_t$ 17.  $Z_{15} = Z_{13} + Z_{14}$ 18.  $z_{16} = z_{15} + b_c$ 19.  $\tilde{C}_t = \sigma(z_{16})$ 20.  $z_{17}=f_t \circ C_{t-1}$ 21.  $z_{18} = i_t \circ \tilde{C}_t$ 22.  $C_t = Z_{17} + Z_{18}$ 

7.  $\nabla_{Z_{18}} L = \nabla_{C_{t}} L$ 8.  $\nabla_{Z_{17}}L = \nabla_{C_{r}}L$ 

15.  $Z_{13} = W_{Ch} h_{t-1}$ 16.  $Z_{14} = W_{Cx}x_t$ 17.  $Z_{15} = Z_{13} + Z_{14}$ 18.  $z_{16}=z_{15}+b_c$ 19.  $\tilde{C}_t = \sigma(z_{16})$ 20.  $z_{17}=f_t \circ C_{t-1}$  $(21. z_{18} = i_t \circ \tilde{C}_t)$ 22.  $C_t = Z_{17} + Z_{18}$ 

7.  $\nabla_{Z_{18}}L = \nabla_{C_{t}}L$ 8.  $\nabla_{Z_{17}} L = \nabla_{C_{r}} L$ 9.  $\nabla_{i_{t}}L=\nabla_{Z_{18}}L\circ\tilde{C}_{t}^{T}$ 10.  $\nabla_{\tilde{C}_{t}}L = \nabla_{Z_{18}}L \circ i_{t}^{T}$ 

15. 
$$
z_{13} = W_{Ch}h_{t-1}
$$
  
\n16.  $z_{14} = W_{Cx}x_t$   
\n17.  $z_{15} = z_{13} + z_{14}$   
\n18.  $z_{16} = z_{15} + b_c$   
\n19.  $\tilde{C}_t = \sigma(z_{16})$   
\n20.  $z_{17} = f_t \circ C_{t-1}$   
\n21.  $z_{18} = i_t \circ \tilde{C}_t$   
\n22.  $C_t = z_{17} + z_{18}$   
\n23.  $z_{18} = i_t \circ \tilde{C}_t$   
\n24.  $z_{19} = i_t \circ \tilde{C}_t$   
\n25.  $z_{10} = i_t \circ \tilde{C}_t$   
\n26.  $z_{17} = f_t \circ C_{t-1}$   
\n27.  $z_{18} = i_t \circ \tilde{C}_t$   
\n28.  $V_{f_t}L = V_{z_{17}}L \circ f_t^T$   
\n29.  $V_{f_t}L = V_{z_{17}}L \circ f_{t-1}^T$   
\n20.  $z_{17} = f_t \circ C_{t-1}$   
\n21.  $z_{18} = i_t \circ \tilde{C}_t$   
\n22.  $C_t = z_{17} + z_{18}$   
\n23.  $z_{18} = i_t \circ \tilde{C}_t$   
\n34.  $z_{19} = i_t \circ C_{t-1}$   
\n35.  $z_{10} = i_t \circ C_{t-1}$   
\n36.  $z_{19} = i_t \circ C_{t-1}$   
\n37.  $z_{18} = V_{Z_{18}}L = V_{Z_{18}}L \circ i_t^T$   
\n38.  $V_{z_{17}}L = V_{z_{18}}L \circ i_t^T$   
\n40.  $V_{\tilde{C}_t}L = V_{z_{18}}L \circ i_t^T$   
\n41.  $V_{C_{t-1}}L = V_{z_{17}}L \circ f_t^T$   
\n42.  $V$ 

15.  $Z_{13} = W_{Ch} h_{t-1}$ 16.  $Z_{14} = W_{Cx}x_t$ 17.  $Z_{15} = Z_{13} + Z_{14}$ 18.  $z_{16} = z_{15} + b_c$  $(19. \tilde{C}_t = \sigma(Z_{16})$ 20.  $Z_{17}=f_t \circ C_{t-1}$ 21.  $z_{18} = i_t \circ \tilde{C}_t$ 22.  $C_t = Z_{17} + Z_{18}$ 

7.  $\nabla_{Z_{10}}L = \nabla_{C_{t}}L$ 8.  $\nabla_{Z_{17}}L = \nabla_{C_{r}}L$ 9.  $\nabla_{i_{t}}L=\nabla_{Z_{1}}L\circ\tilde{C}_{t}^{T}$ 10.  $\nabla_{\tilde{C}_t} L = \nabla_{Z_{18}} L \circ i_t^T$ 11.  $\nabla_{C_{t-1}} L + = \nabla_{Z_{t}} L \circ f_t^T$ 12.  $\nabla_{f_t} L = \nabla_{Z_{17}} L \circ C_{t-1}^T$ 13.  $\nabla_{Z_{16}} L = \nabla_{\tilde{C}_t} L \circ \sigma(z_{16})^T \circ$ <br>  $(1 - \sigma(z_{16}))^T$ 

15. 
$$
z_{13} = W_{Ch}h_{t-1}
$$
  
\n16.  $z_{14} = W_{Cx}x_t$   
\n17.  $z_{15} = z_{13} + z_{14}$   
\n18.  $z_{16} = z_{15} + b_c$   
\n19.  $\tilde{C}_t = \sigma(z_{16})$   
\n20.  $z_{17} = f_t \circ C_{t-1}$   
\n21.  $z_{18} = i_t \circ \tilde{C}_t$   
\n22.  $C_t = z_{17} + z_{18}$ 

14. 
$$
V_{b_C}L = V_{Z_{16}}L
$$
  
15.  $V_{Z_{15}}L = V_{Z_{16}}L$ 

15. 
$$
z_{13} = W_{Ch}h_{t-1}
$$
  
\n16.  $z_{14} = W_{Cx}x_t$   
\n17.  $z_{15} = z_{13} + z_{14}$   
\n18.  $z_{16} = z_{15} + b_c$   
\n19.  $\tilde{C}_t = \sigma(z_{16})$   
\n20.  $z_{17} = f_t \circ C_{t-1}$   
\n21.  $z_{18} = i_t \circ \tilde{C}_t$   
\n22.  $C_t = z_{17} + z_{18}$ 

14. 
$$
V_{b_C}L = V_{z_{16}}L
$$
  
\n15.  $V_{z_{15}}L = V_{z_{16}}L$   
\n16.  $V_{b_C}L = V_{z_{16}}L$   
\n17.  $V_{z_{15}}L = V_{z_{16}}L$ 

15. 
$$
z_{13} = W_{Ch}h_{t-1}
$$
  
\n16.  $z_{14} = W_{Cx}x_t$   
\n17.  $z_{15} = z_{13} + z_{14}$   
\n18.  $z_{16} = z_{15} + b_c$   
\n19.  $\tilde{C}_t = \sigma(z_{16})$   
\n20.  $z_{17} = f_t \circ C_{t-1}$   
\n21.  $z_{18} = i_t \circ \tilde{C}_t$   
\n22.  $C_t = z_{17} + z_{18}$ 

14. 
$$
V_{b_c}L = V_{z_{16}}L
$$
  
\n15.  $V_{z_{15}}L = V_{z_{16}}L$   
\n16.  $V_{b_c}L = V_{z_{16}}L$   
\n17.  $V_{z_{15}}L = V_{z_{16}}L$   
\n18.  $V_{W_{Cx}}L = x_t V_{z_{14}}L$   
\n19.  $V_{x_t}L + V_{z_{14}}LW_{Cx}$ 

15.  $z_{13} = W_{Ch} h_{t-1}$ 16.  $Z_{14} = W_{Cx} x_t$ 17.  $Z_{15} = Z_{13} + Z_{14}$ 18.  $z_{16} = z_{15} + b_c$ 19.  $\tilde{C}_t = \sigma(z_{16})$ 20.  $Z_{17}=f_t \circ C_{t-1}$ 21.  $z_{18} = i_t \circ \tilde{C}_t$ 22.  $C_t = Z_{17} + Z_{18}$ 

14.  $\nabla_{b_c} L = \nabla_{Z_{16}} L$ 15.  $\nabla_{Z_{15}} L = \nabla_{Z_{16}} L$ 16.  $\nabla_{b_c} L = \nabla_{Z_{16}} L$ 17.  $\nabla_{Z_{15}} L = \nabla_{Z_{16}} L$ 18.  $\bar{V}_{W_{Cx}}L = x_t \bar{V}_{Z_{1A}}L$ 19.  $\nabla_{\chi_t} L + = \nabla_{Z_{1A}} L W_{Cx}$ 20.  $\nabla_{W_{ch}} L = h_{t-1} \nabla_{Z_{1A}} L$ 21.  $\nabla_{h_{t-1}} L$  + =  $\nabla_{Z_{13}} L W_{Ch}$ Note the "+="

### Continuing the computation

- Continue the backward progression until the derivatives from forward Equation 1 have been computed
- At this point all derivatives will be computed.

### Overall procedure

- Express the overall computation as a sequence of unary or binary operations
	- Can be automated
- Computes derivatives incrementally, going backward over the sequence of equations!
- Since each atomic computation is simple and belongs to one of a small set of possibilities, the conversion to derivatives is trivial once the computation is serialized as above

### May be easier to think of it in terms of a "derivative" routine

• Define a routine that returns derivatives for unary and binary operations

```
• SCALAR version (all variables are scalars)
function deriv(dz, x, y, operator)
      case operator:
            'none' : return dx
            '*' : return x * dz, dz * x'+' : return dz, dz
            '-' : return dz, -dz
            # Single argument operations
            'tanh' : return dz(1-tanh^2(x))n deriv(dz, x, y, operator)<br>
e operator:<br>
'none' : return dx<br>
'*' : return x*dz, dz*x<br>
'+' : return dz, dz<br>
'-' : return dz, -dz<br>
# Single argument operations<br>
'tanh' : return dz(1-tanh<sup>2</sup>(x))<br>
'sigmoid' : return dz sigmoi
```
#### Derivative routine, vector version

- Note distinction between component-wise and matrix multiplies
- Observe also that matrix and vector dimensions are correctly handled (locally)
- "∘" is component-wise multiply
- "\*" is matrix multiply

```
function deriv(dz, x, y, operator)
     case operator:
         'none' : return dx
         # component-wise "schur" multiply
         '°' : return dz∘x<sup>T</sup>, dz∘y<sup>T</sup>
                                          T<sub>1</sub> T<sub>1</sub>
         # Matrix multiply. X must be a matrix
         '∗' : return x*dz, dz*x
         '+' : return dz, dz
         '-' : return dz, -dz
         # The following will expect a single argument
         'tanh' : return dz∘ (1-tanh<sup>2</sup> (x))<sup>T</sup>
         'sigmoid' : return dz∘sigmoid(x)<sup>T</sup>∘(1-sigmoid(x))<sup>T</sup>
         'none' : return dx<br>
# component-wise "schur" multiply<br>
'o' : return dz o x<sup>T</sup>, dz o y<sup>T</sup><br>
# Matrix multiply. X must be a matrix<br>
'*' : return x*dz, dz*x<br>
'*' : return dz, dz<br>
# The following will expect a single argumen
         'softmax' : return dz*Jacobian(sigmoid,x)
```
#### When to use  $"="$  vs  $" += "$

- In the forward computation a variable may be used multiple times to compute other intermediate variables
- During backward computations, the first time the derivative is computed for the variable, the we will use "="
- In subsequent computations we use "+="
- It may be difficult to keep track of when we first compute the derivative for a variable
	- When to use "=" vs when to use " $+=$ "
- Cheap trick:
	- Initialize all derivatives to 0 during computation
	- Always use "+="
	- You will get the correct answer (why?)

 $[dC_{t-1}, dx_t, dh_{t-1}, d[W, b]] = LSTM\_derivative(dC_t dh_t)$ initialize d(variable)=0 (all variables) # Derivative of eq. 31  $h_t = o_t \circ z_{25}$  $[do_t, dz_{25}]$  += deriv(dh<sub>t</sub>, o<sub>t</sub>, z<sub>25</sub>,'<sup>o'</sup>) # Derivative of eq. 30  $z_{25} = \tanh(C_t)$  $[dC_t]$  += deriv(dz<sub>25</sub>, $C_t$ ,'tanh') # Derivative of eq. 29  $o_t = \sigma(z_{24})$  $[dz_{25}]$  += deriv(do<sub>t</sub>, z<sub>25</sub>,'sigmoid')  $z^{4. Z_{20}}$ # Derivative of eq. 28  $z_{24} = z_{23} + b_0$ initialize d(variable)=0 (all vari<br>
# Derivative of eq. 31  $h_t = o_t \circ z_{25}$ <br>  $[do_t, dz_{25}]$  += deriv( $dh_t, o_t, z_{25}, ' \circ'$ )<br>
# Derivative of eq. 30  $z_{25}$ =tanh( $C_t$ )<br>  $[dc_t]$  += deriv( $dz_{25}, c_t, 'tanh')$ <br>
# Derivative of eq. 29  $o_t = o(z_{$ ]  $+=$  deriv (dz<sub>24</sub>, z<sub>23</sub>, b<sub>o</sub>, '+') 27.  $z_{23}=z_{23}$ # Derivative of eq. 27  $z_{23} = z_{21} + z_{22}$  $[dz_{21}, dz_{22}]$  += deriv(dz<sub>23</sub>,z<sub>21</sub>,z<sub>22</sub>,'+') # Derivative of eq. 26  $z_{22} = W_{\alpha x} x_t$  $[dW_{ox}, dx_t]$  += deriv(dz<sub>22</sub>,  $W_{ox}$ ,  $x_t$ , '\*') # Derivative of eq. 25  $z_{21} = z_{19} + z_{20}$  $[dz_{19}, dz_{20}]$  += deriv(dz<sub>21</sub>, z<sub>19</sub>, z<sub>20</sub>,'+') # Derivative of eq. 24  $z_{20} = W_{oh} h_{t-1}$  $[dW_{oh}, dh_{t-1}]$  += deriv(dz<sub>20</sub>,  $W_{oh}, h_{t-1}$ , '\*') # Derivative of eq. 23  $z_{19} = W_{0C} C_{t-1}$  $[dW_{\rm oc}, ddC_{t-1}]$  += deriv(dz<sub>19</sub>,  $W_{\rm oc}$ , C<sub>t-1</sub>,'\*')

23. 
$$
z_{19} = W_{oc}C_{t-1}
$$
  
\n24.  $z_{20} = W_{oh}h_{t-1}$   
\n25.  $z_{21} = z_{19} + z_{20}$   
\n26.  $z_{22} = W_{ox}x_t$   
\n27.  $z_{23} = z_{21} + z_{22}$   
\n28.  $z_{24} = z_{23} + b_o$   
\n29.  $o_t = \sigma(z_{24})$   
\n30.  $z_{25} = \tanh(C_t)$   
\n31.  $h_t = o_t \circ z_{25}$ 

)

… continued from previous slide # Derivative of eq. 22  $C_t = z_{17} + z_{18}$  $[dz_{17}, dz_{18}]$  += deriv(dC<sub>t</sub>, z<sub>18</sub>, z<sub>18</sub>,'+') # Derivative of eq. 21  $z_{18}=i_t \circ \tilde{C}_t$  $[di_t, dtildeC_t]$  += deriv(dz<sub>18</sub>, i<sub>t</sub>, dtildeC<sub>t</sub>,'°') 18<br>
,'+')<br>
;<br>
, dtildeC<sub>t</sub>,'<sup>o'</sup>)<br>  $t^{-1}$ <br>  $(t^{-1})$ <br>  $t^{-2}$ <br>  $t^{-1}$ <br>  $t^{2}$ <br>  $t^{-1}$ <br>  $t^{2}$ <br>  $t^{2}$ <br>  $t^{2}$ <br>  $t^{2}$ <br>  $t^{2}$ <br>  $t^{2}$ <br>  $t^{2}$ <br>  $t^{2}$ <br>  $t^{2}$ <br>  $t^{2}$ <br>  $t^{2}$ <br>  $t^{2}$ <br>  $t^{2}$ <br>  $t^{2}$ <br>  $t^{2}$ <br>  $t^{2}$ <br>  $t^{2}$ <br>  $t$ # Derivative of eq. 20  $z_{17}=f_t \circ C_{t-1}$  15.  $z_{13}=W_{Ch}h_{t-1}$  $[df_t, dc_{t-1}]$  += deriv(dz<sub>17</sub>, f<sub>t</sub>, C<sub>t-1</sub>,'<sup>o'</sup>)  $e^{2\pi i t}$ <br>16.  $z_{14} = W_{cx}x_t$ nued from previous slide<br>
rivative of eq. 22  $C_t = z_{17} + z_{18}$ <br>
7,  $dz_{18}$ ]  $\neq$  deriv(dC<sub>t</sub>,  $z_{18}$ ,  $z_{18}$ ,'+')<br>
erivative of eq. 21  $z_{18} = i_t \circ \tilde{C}_t$ <br>
6, dtildeC<sub>t</sub>]  $\neq$  deriv(dz<sub>18</sub>, i<sub>t</sub>, dtildeC<sub>t</sub>,<br>
erivative # Derivative of eq. 19  $C_t = \sigma(z_{16})$  17.  $z_{15} = z_{13} + z_{14}$  $\texttt{[dz}_{16}]$  += deriv(dtildeC<sub>t</sub>,'sigmoid')  $^{18. z_{16} = z_{15} + b_c}$ # Derivative of eq. 18  $z_{16} = z_{15} + b_c$  19.  $\tilde{c}_t = \sigma(z_{16})$ <br>20.  $z_{17} = f_t \circ c_{t-1}$  $[dz_{15}, db_{c}]$  += deriv(dz<sub>16</sub>,z<sub>15</sub>,b<sub>c</sub>,'+') 21.z<sub>18</sub>= 21.  $Z_{18} = i_t \circ \tilde{C}_t$ # Derivative of eq. 17  $z_{15} = z_{13} + z_{14}$  22.  $c_t = z_{17} + z_{18}$  $[dz_{13}, dz_{14}]$  += deriv(dz<sub>15</sub>,z<sub>13</sub>,z<sub>14</sub>,'+') # Derivative of eq. 16  $z_{14} = W_{Cx}x_t$  $[dW_{Cx}, dx_t]$  += deriv(dz<sub>14</sub>, $W_{Cx}$ , $x_t$ ,'\*') # Derivative of eq. 15  $z_{13} = W_{Ch}h_{t-1}$  $[dW_{Ch}, dh_{t-1}]$  += deriv(dz<sub>13</sub>,  $W_{Ch}$ ,  $h_{t-1}$ , '\*')

… continued from previous slide # Derivative of eq. 14  $i_t = \sigma(z_{12})$  $\lbrack dz_{12}]$  += deriv(di<sub>t</sub>,'sigmoid') # Derivative of eq. 13  $z_{12}=z_{11}+b_f$  $[dz_{11}, db_i]$  += deriv(dz<sub>12</sub>, z<sub>11</sub>, b<sub>i</sub>,'+') # Derivative of eq. 12  $z_{11} = z_9 + z_{10}$  $[dz<sub>9</sub>, dz<sub>10</sub>]$  += deriv(dz<sub>11</sub>,z<sub>9</sub>,z<sub>10</sub>,'+') 9.  $z_8 = W_{ih}h_{t-1}$ # Derivative of eq. 11  $z_{10} = W_{ir}x_{t}$ ontinued from previous slide<br>
# Derivative of eq. 14  $i_t = \sigma(z_{12})$ <br>  $[\text{dz}_{12}]$  += deriv( $\text{di}_t$ , sigmoid')<br>
# Derivative of eq. 13  $z_{12}=z_{11}+b_j$ <br>  $[\text{dz}_{11}, \text{ db}_1]$  += deriv( $\text{dz}_{12}, z_{11}, b_i$ ,<br>
# Derivative of eq. 12  $z_{$ ]  $+=$  deriv (dz<sub>10</sub>, W<sub>ix</sub>, x<sub>t</sub>, '+')  $11. z_{10} = w_{ix}x_t$ # Derivative of eq. 10  $z_9 = z_7 + z_8$  $[dz_7, dz_8]$  += deriv(dz<sub>9</sub>, z<sub>7</sub>, z<sub>8</sub>, '+') 14.  $i_t = \sigma(z_{12})$ # Derivative of eq. 9  $z_8 = W_{ih}h_{t-1}$  $[dW_{ih}, dh_{t-1}]$  += deriv(dz<sub>8</sub>,  $W_{ih}$ ,  $h_{t-1}$ , '\*') # Derivative of eq. 8  $z_7 = W_{iC}C_{t-1}$  $[dW_{ic}, dc_{t-1}]$  += deriv(dz<sub>7</sub>, $W_{ic}, C_{t-1}$ ,'\*')

8. 
$$
z_7=W_{ic}C_{t-1}
$$
  
\n9.  $z_8=W_{ih}h_{t-1}$   
\n10.  $z_9=z_7+z_8$   
\n11.  $z_{10}=W_{ix}x_t$   
\n12.  $z_{11}=z_9+z_{10}$   
\n13.  $z_{12}=z_{11}+b_i$   
\n14.  $i_t=\sigma(z_{12})$ 

… continued from previous slide # Derivative of eq. 7  $f_t = \sigma(z_6)$  $\lbrack dz_{6}\rbrack$  += deriv(df<sub>t</sub>,'sigmoid') # Derivative of eq. 6  $z_6 = z_5 + b_f$  $[dz_5, db_f]$  += deriv(dz<sub>6</sub>,z<sub>5</sub>, b<sub>f</sub>,'+') 1 z = # Derivative of eq. 5  $z_5 = z_3 + z_4$ <br>  $z_1 = z_2 = W_{fh}h_{t-1}$  $[dz<sub>3</sub>, dz<sub>4</sub>]$  += deriv(dz<sub>5</sub>, z<sub>3</sub>, z<sub>4</sub>, '+')  $z<sub>2</sub> z<sub>1</sub> z<sub>1</sub> ... z<sub>4</sub> z<sub>1</sub> z<sub>2</sub> ... z<sub>4</sub> z<sub>5</sub> z<sub>6</sub> z<sub>7</sub> z<sub>8</sub> z<sub>7</sub> z<sub>8</sub> z<sub>7</sub> z<sub>8</sub> z<sub>7</sub> z<sub>8</sub> z<sub>8</sub> z<sub>8</sub> z<sub>8</sub> z<sub>8</sub>$  $x_1$   $y_1$   $y_2$   $z_3$   $z_4$   $z_5$   $z_6$   $z_7$   $z_8$   $z_7$   $z_8$   $z_9$   $z_1$   $z_2$   $z_4$   $z_4$   $z_4$   $z_5$   $z_6$   $z_7$   $z_8$   $z_9$   $z_9$   $z_9$   $z_9$   $z_9$   $z_7$   $z_8$   $z_7$   $z_8$   $z_9$   $z_9$   $z_9$   $z_9$   $z_9$   $z_9$   $z_9$ ontinued from previous slide<br>
# Derivative of eq. 7  $f_t = \sigma(z_6)$ <br>  $[dz_6]$  += deriv( $df_t$ , sigmoid')<br>
# Derivative of eq. 6  $z_6 = z_5 + b_f$ <br>  $[dz_5, db_f]$  += deriv( $dz_6, z_5, b_f$ , '+<br>
# Derivative of eq. 5  $z_5 = z_3 + z_4$ <br>  $[dz_3, dz_4]$ ]  $+=$  deriv(dz<sub>4</sub>, W<sub>fx</sub>, x<sub>t</sub>, '\*')  $+$   $\frac{24 - w_f x^2 t}{\sqrt{24 - w_f x^2}}$  $x^2$   $x^3$   $x^2$   $x^3$   $x^2$   $x^2$   $x^3$   $x^2$   $x^2$   $x^3$   $x^2$   $x^2$   $x^3$   $x^2$   $x^2$   $x^2$   $x^2$   $x^2$   $x^2$   $x^2$   $x^2$   $x^2$   $x^2$   $x^2$   $x^2$   $x^2$   $x^2$   $x^2$   $x^2$   $x^2$   $x^2$   $x^2$   $x^2$   $x^2$   $x^2$   $x^2$   $x^2$  $[dz_1, dz_2]$  += deriv(dz<sub>3</sub>, z<sub>1</sub>, z<sub>2</sub>,'+')  $0. \t26 - 25 + 0$  $\frac{1}{t}$  Derivative of eq. 2  $z_2 = W_{fh} h_{t-1}$  7.  $f_t = \sigma(z_6)$  $[dW_{fh}, dh_{t-1}]$  += deriv(dz<sub>2</sub>,  $W_{fh}$ ,  $h_{t-1}$ , '\*') # Derivative of eq. 1  $z_1 = W_{fc} C_{t-1}$  $[dW_{\text{fc}}, ddC_{t-1}]$  += deriv(dz<sub>7</sub>, $W_{\text{fc}}, C_{t-1}$ ,'\*')

1.  $z_1 = W_{fc} C_{t-1}$ 

return  $dC_{t-1}$ ,  $dh_{t-1}$ ,  $dx_t$ ,  $d[W,b]$ 

#### Caveats

- The deriv() routine given is missing several operators
	- Operations involving constants  $(z = 2y, z = 1-y, z = 3+y)$
	-
- **Division and inversion is missing several operators**<br>
 Operations involving constants  $(z = 2y, z = 1-y, z = 3+y)$ <br>
 You may have to extend it to deal with these, or rewrite your equations to eliminate such operations if pos operations if possible
- In practice many of the operations will be grouped together for computational efficiency
	- And to take advantage of parallel processing capabilities
- But the basic principle applies to any computation that can be expressed as a serial operation of unary and binary relations
	- If you can do it on a computer, you can express it as a serial operation
- In fact the preceding logic is exactly what we use to compute derivatives in backprop
	- We saw this explicitly in the vector version of BP for MLPs.